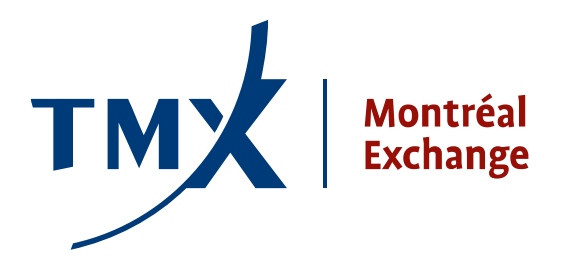

## **Technical Notice 11-003**

- 
- **TO:** Montréal Exchange Approved Participants (APs) and Foreign Approved Participants (FAPs)

**FROM:** Participant Connectivity Coordinator

**SUBJECT:** LOPR Project - Technical documents - **CSV Record Layout for LOPR and Important Notes**

**DATE:** February 14, 2011

Following the technical notice #11-001 sent on January 14, 2011 that included the LOPR Sail Business Design Guide and LOPR SAIL Specifications Guide. The Montréal Exchange is now providing you with the **CSV Record Layout for LOPR**. This document is intended for Participants who are planning to transmit the regulatory filings related to LOPR through the graphical user interface (GUI) alternative.

The **CSV Record Layout for LOPR** is to be used to define the Comma Separated Values (CSV) files that are required for the import into the Position Report Manager (GUI) for both the Account Record and the Position Record.

**Important Notes:** For Participants trading Futures and Options using the LOPR SAIL protocol or the graphical user interface (GUI) alternative:

- Reporting time deadline All end of day open positions reports will be required to be submitted to the Montréal Exchange on the same day by **21:30 EST**
- In the event that an Approved Participant or Foreign Approved Participant has no reportable positions, a submission will still be required to be sent to indicate this (i.e. reports shall be filed indicating that there are no large open positions to report for the firm). There will be a one-step GUI function to do this.
- Information regarding the Position Report Manager (GUI) executable application and the availability of a testing environment will be made available **March 31st, 2011.**
- A list of country codes to be used for LOPR account owner coding is also included.

## **Contact Information**

Please forward all questions regarding the LOPR system to [lopr@m-x.ca](mailto:lopr@m-x.ca).

We thank you for your cooperation.

Participant Connectivity Coordinator